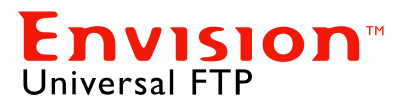

# **Universal FTP**

*A file transfer automation utility for the AS/400 and Windows environments, Envision Universal FTP, UFTP, allows you to easily retrieve, send, and manage data files between local and remote hosts regardless of the host platform type or operating system. Transferring files is typically an interactive, manually intensive and error prone task. UFTP product simplifies and automates this distribution and management of data by vastly improving upon the standard, proven File Transfer Protocol, FTP, process.*

## **Transferring Data is Essential to Conducting Business Today**

We at Surround Technologies recognize that efficient, accurate and secure data transfer management is essential to performing business and remaining competitive in today's rapidly changing environment.

So we developed the Envision Universal FTP (UFTP) - a utility that improves upon today's file transfer mechanisms. By automating the file transfer processes, UFTP is capable of saving Time and Money throughout your organization.

Proven Technology, File Transfer Protocol (FTP) has been a commonly used, standard, reliable and secure method for sending, receiving and managing files from remote locations. Available on virtually every platform, FTP is specifically designed to work efficiently over the Internet.

But typically, FTP can be a manually intensive and error-prone task.

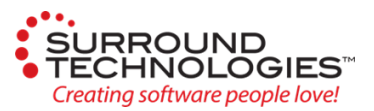

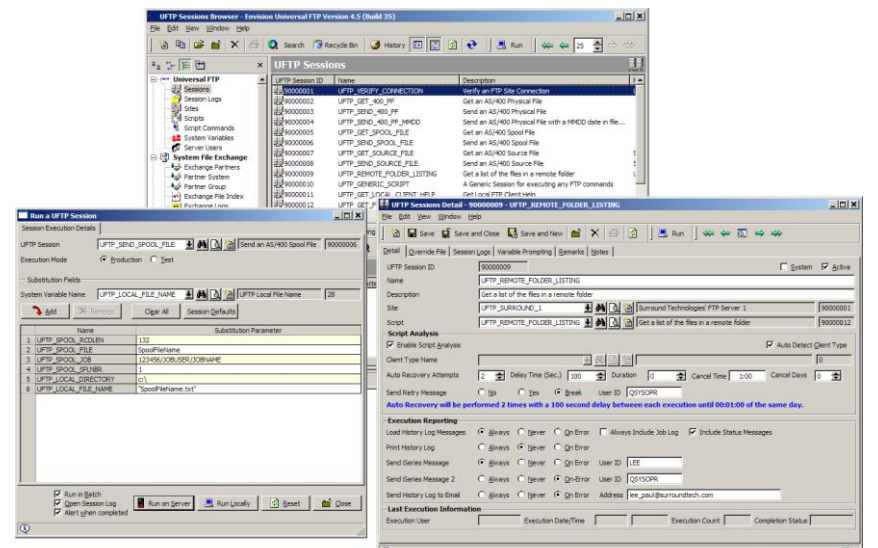

*Create, Maintain and Execute UFTP Sessions on an iSeries or in Windows*

#### **Simplifies, Automates**

UFTP simplifies the standard FTP process by organizing the connection information along with a dynamic sequenced list of FTP commands into packaged Scripts.

These packaged Scripts can then be executed interactively or in an unattended batch mode. Using proven Scripts eliminates user error and improves network and data security.

In this manner, UFTP builds upon common FTP capabilities, but improves upon their usability. UFTP provides users the ability to manage files remotely, as well as to manage and automate the file transfer process. Users can access, create, rename and delete directories from remote sites, transfer one or more files, and even execute remote commands in a single request.

# **Transfer Files Without Affecting Network Performance**

While transferring files is critical to operating most businesses, doing so during peak business hours can bring the enterprise network to a slow crawl.

By packaging all of the file transfer information into a UFTP Scripts, we found a way to offload file transfers to off-peak network usage times.

With UFTP, your company can run scheduled file transfers, such as data backups and updates, during off-peak hours – when your network usage is at its lowest.

### **Open Systems/ Multiple Platforms** UFTP is available on a

variety of platforms to meet all of your enterprise needs. Our open systems architecture enables our clients to use UFTP on a variety of platforms. UFTP Scripts can be accessed over multiple servers and can be executed on multiple platforms.

UFTP is rooted in proven technology. It is built upon the long-proven File Transfer Protocol utilized over the Internet, running on TCP/IP.

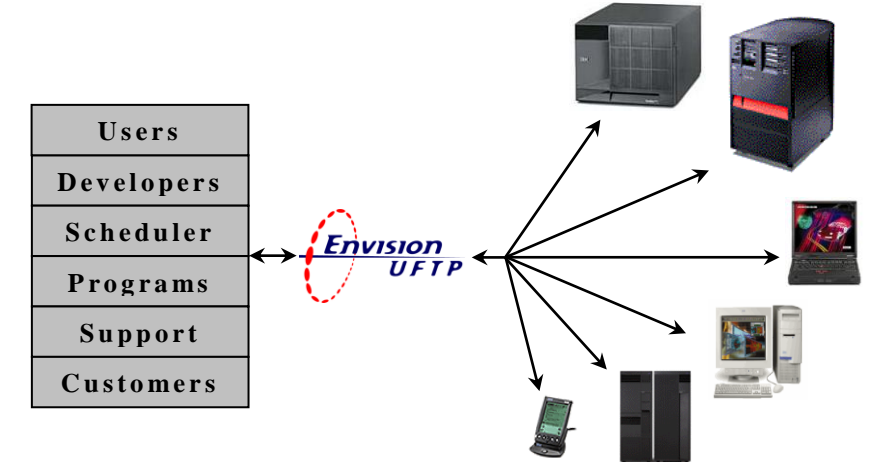

Transmission Control Protocol / Internet Protocol (TCP/IP) refers to a specific set of protocols that allows computers to information via the Internet.

Standard FTP is a high-level protocol that is used to provide file directory and transfer services over TCP/IP.

**VISIOI** 

iversal FTP

#### **Features:**

The Envision Universal FTP comes complete with:

System Maintenance

- ➢ Native iSeries 5250 user interface and full-featured Windows client user interface
- ➢ Dynamic System Variable Definitions.
- Full user security and tracking throughout system maintenance.
- ➢ Comprehensive FTP command prompting facilities.
- ➢ Specify Automatic Recovery Procedures and error logging.
- ➢ Test mode to execute Sessions without actually transferring files to or from the host system.
- ➢ Numerous Session sample and template definitions.

Session Execution

- ➢ Execute Sessions interactively or in an unattended batch mode.
- ➢ Execute Sessions from the iSeries UFTP Menu or Windows UFTP Browser.
- ➢ Execute Sessions from the iSeries Command Line or Windows PC Run Command or Icons.
- ➢ Schedule Session Execution on the iSeries Scheduler or on Windows Scheduled Task.
- ➢ Utilize dynamic System Variables during session execution.
- ➢ Execute Sessions from within other iSeries or PC Programs.
- Automatically recover from communication and other file transfer errors or failures.
- ➢ Re-execute previously run session executions.

System Logging, Tracking, and Auditing

- $\triangleright$  Flexible and comprehensive facilities to log, track, and report on UFTP Session execution and usage.
- ➢ Log and Report UFTP Session and Script execution results.

Multiple Platforms

- ➢ Client/Server
- iSeries, AS/400
- ➢ Windows 98/NT/2000/XP

System File Exchange (SFE) Module

- ➢ Exchange Systems set-up and administration
- File loading, exchanging, and unloading
- ➢ Exchange logging, tracking, and reporting,

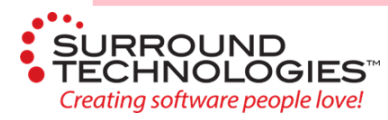

**Surround Technologies, LLC** Phone/Fax: (973) 743-1277 http://www.surroundtech.com